## **Ms. Kester Small** & Mrs. Vandana Kotaj

# FORM 5 2019/2020 EDPM YEAR PLANS

#### FORM 5 – EDPM

#### TERM ONE

#### **UNITS**

- **Spreadsheets**
- **Filing Systems**
- **Presentations**
- **Financial Documents**<br>**Production Principles**
- Production Principles

#### TERM TWO

#### **UNITS**

- **Newsletters**
- Database Management

**Review – Past Papers** 

- **Displays**<br>**Mail Mermi**
- Mail Merge

#### TERM THREE

### School-based Assessment (SBA) Information &Deadlines

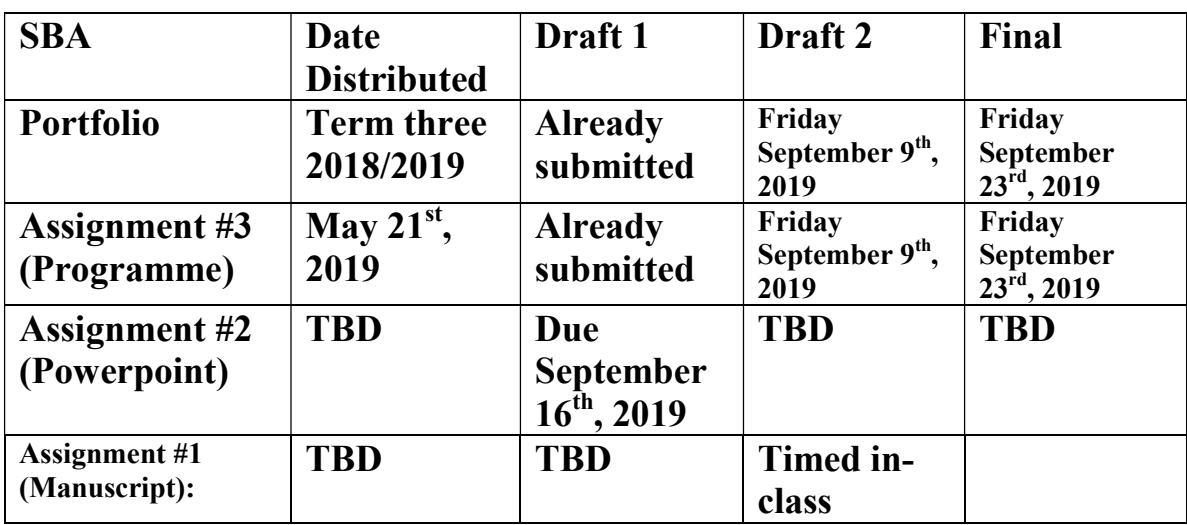

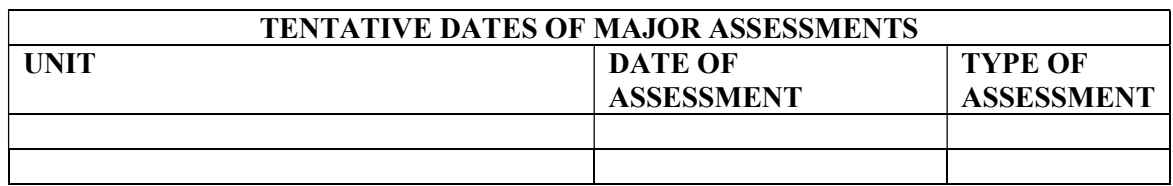

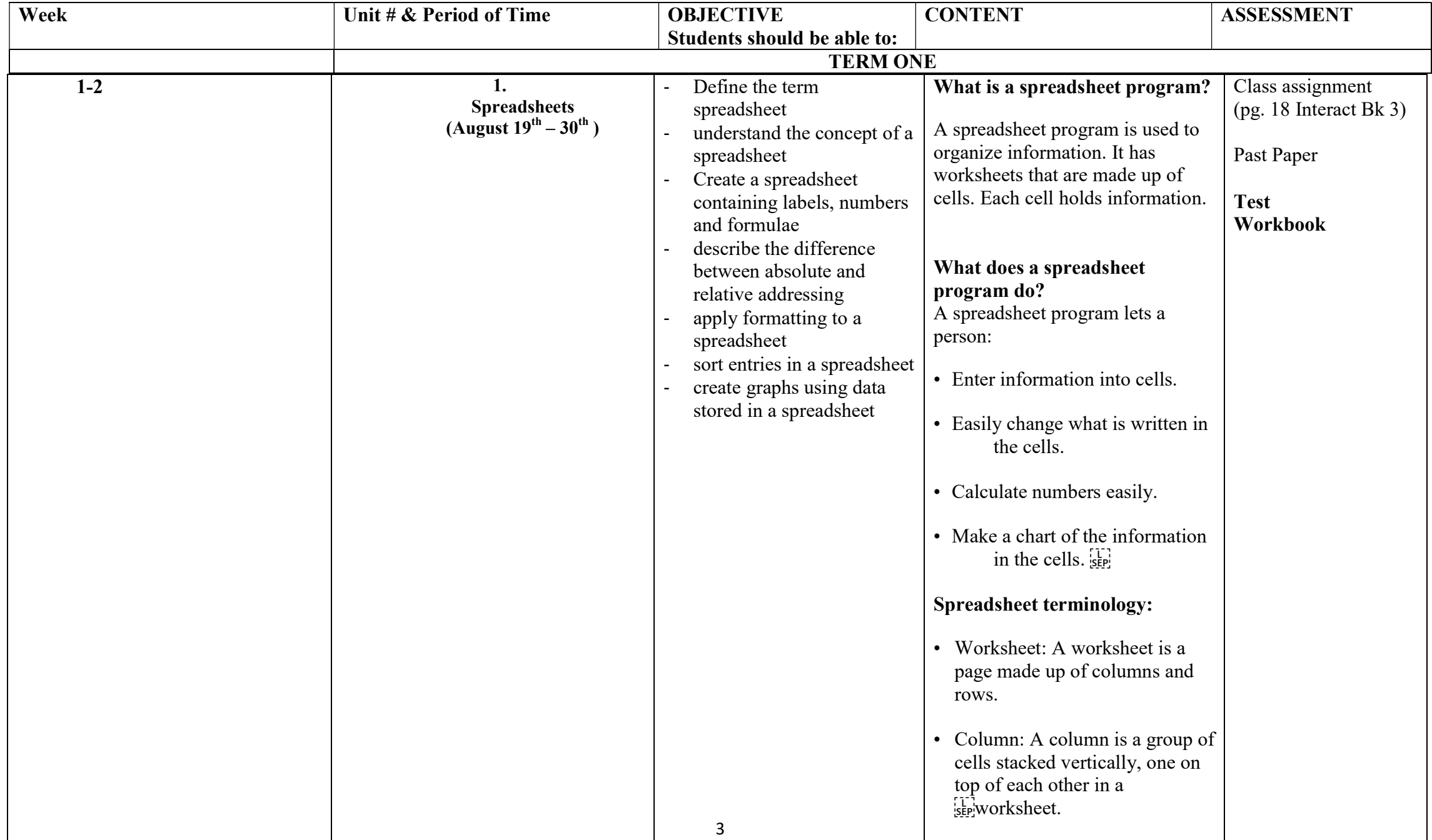

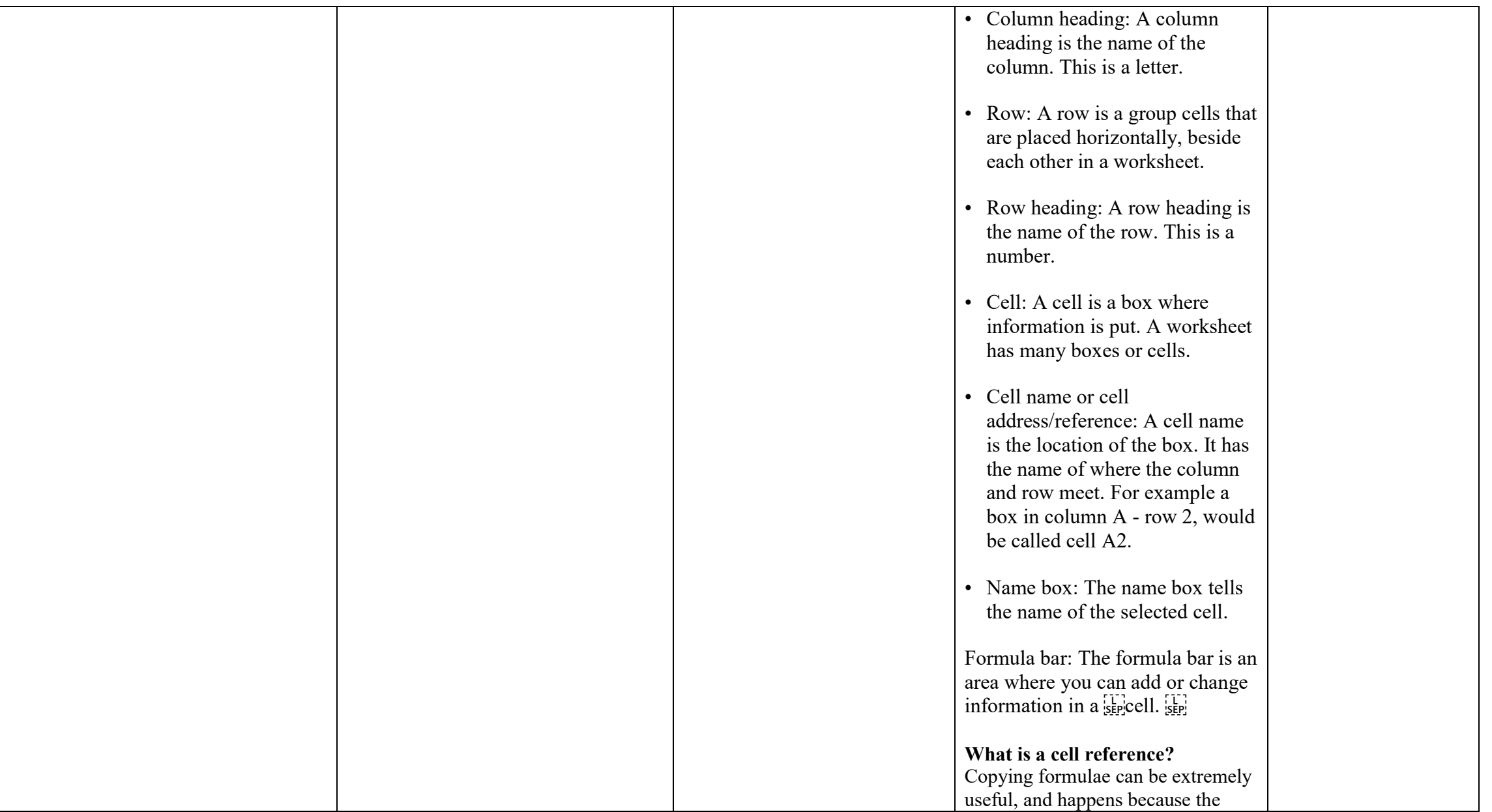

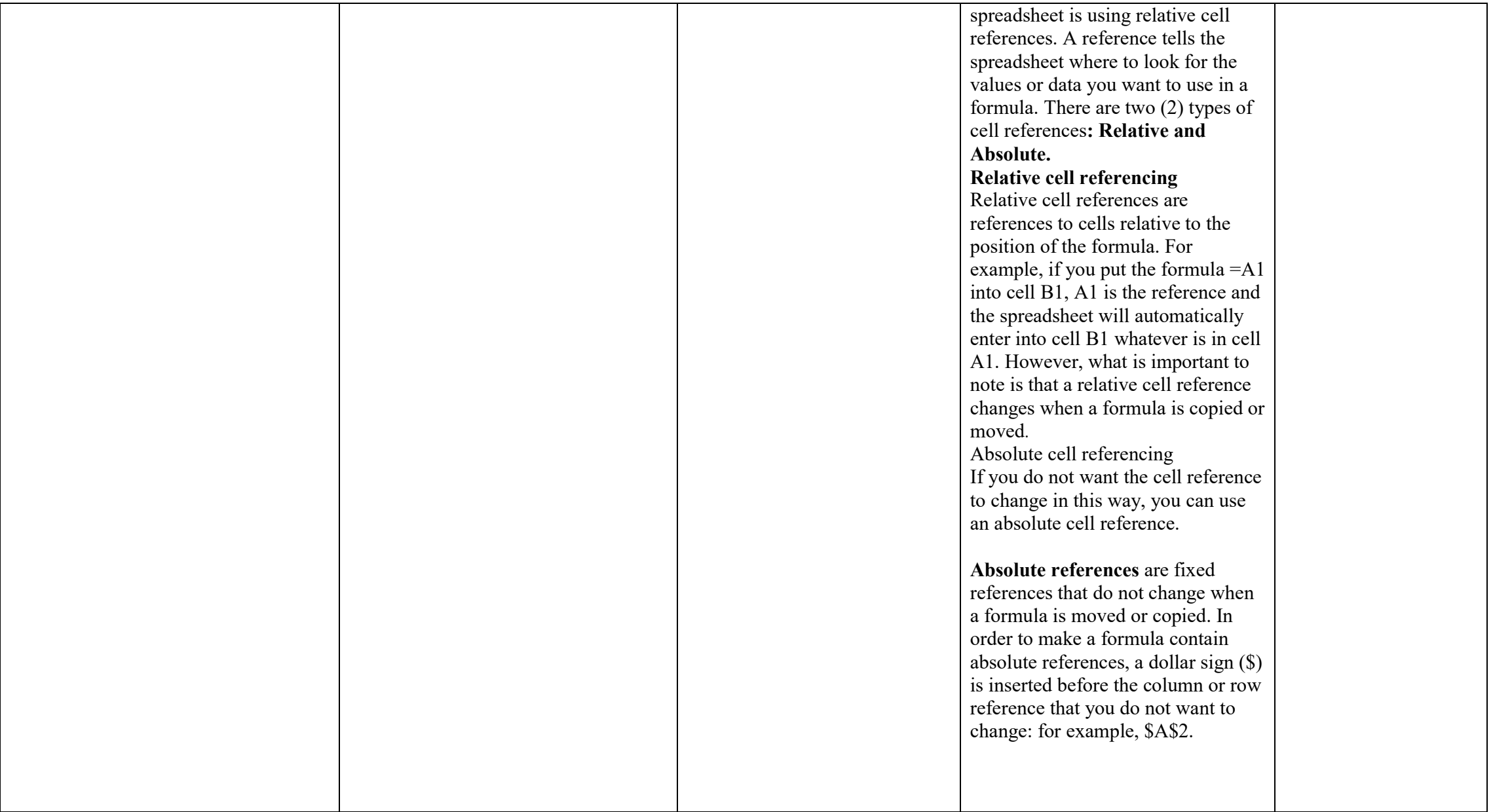

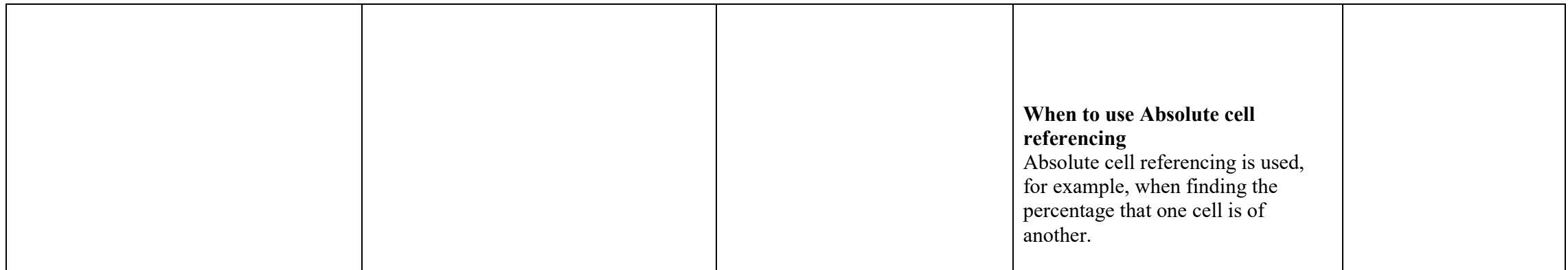

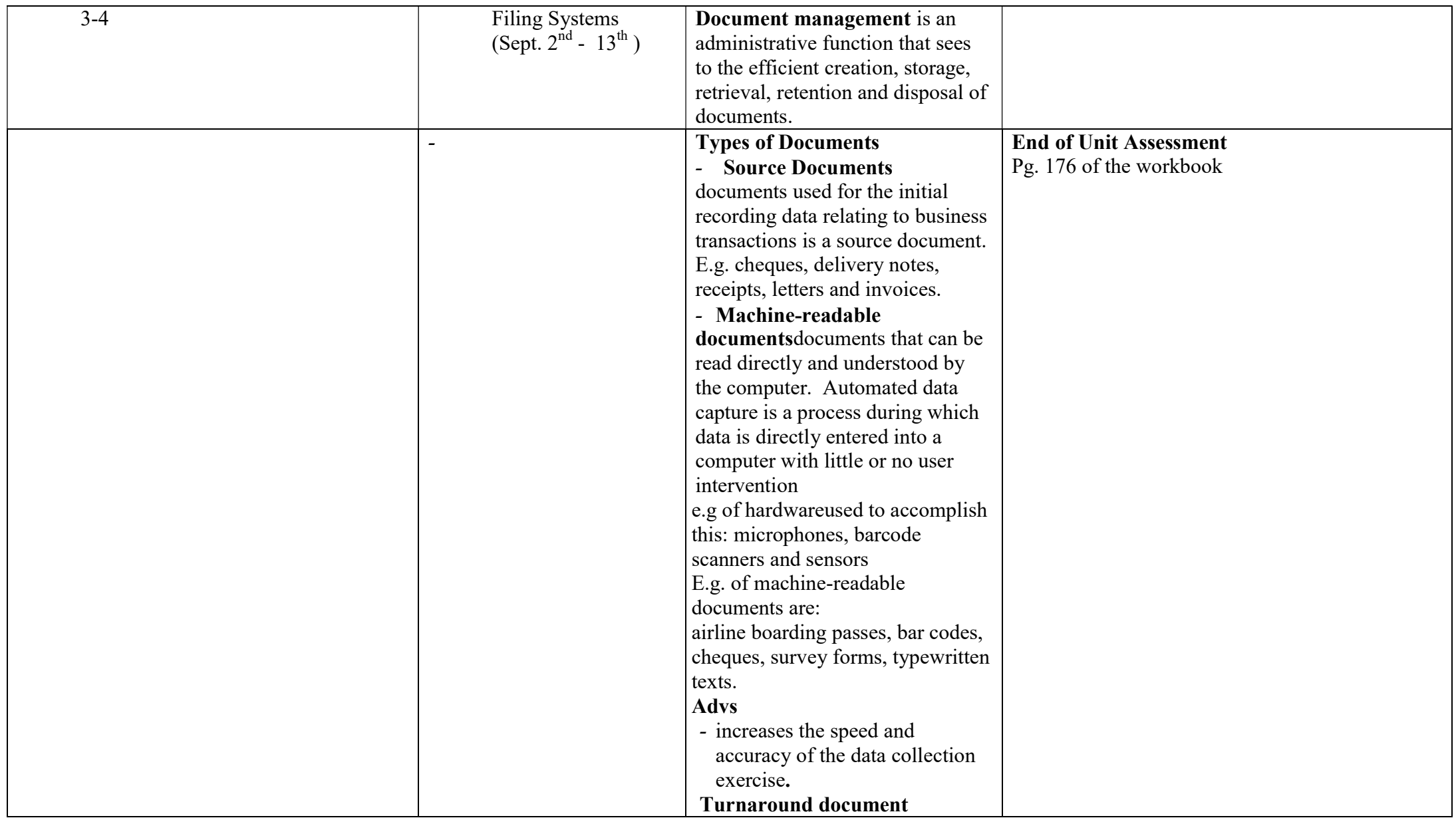

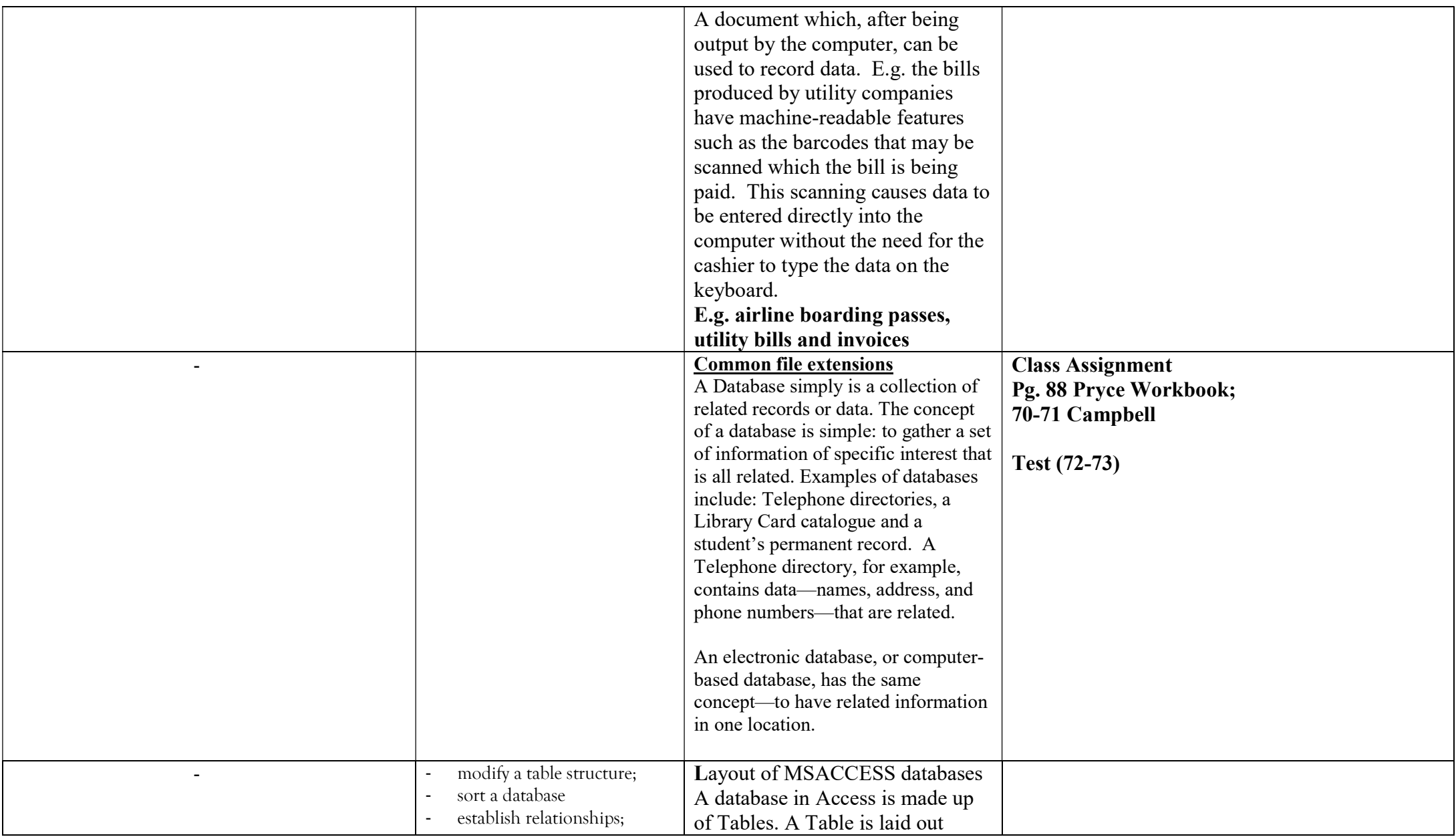

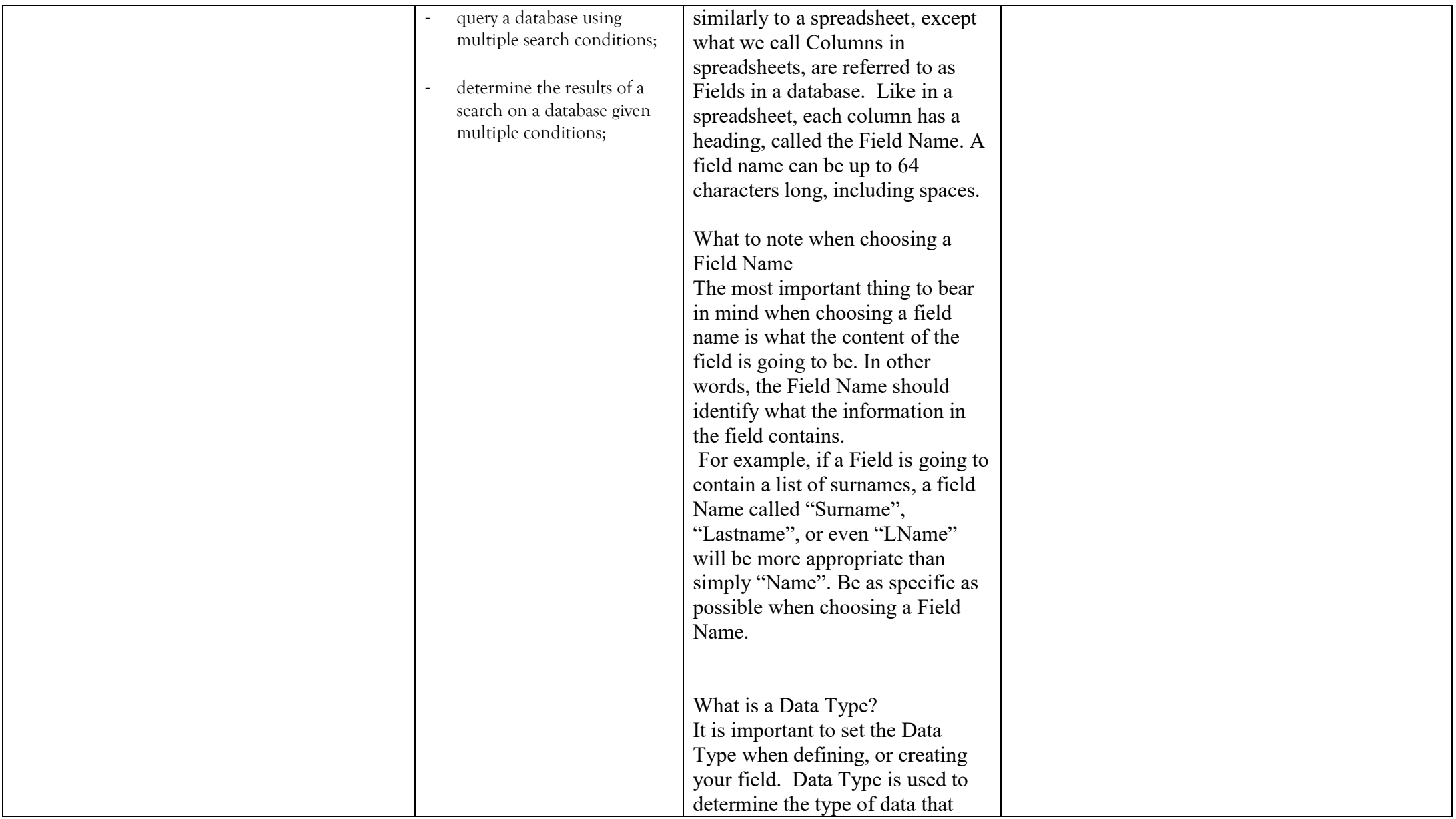

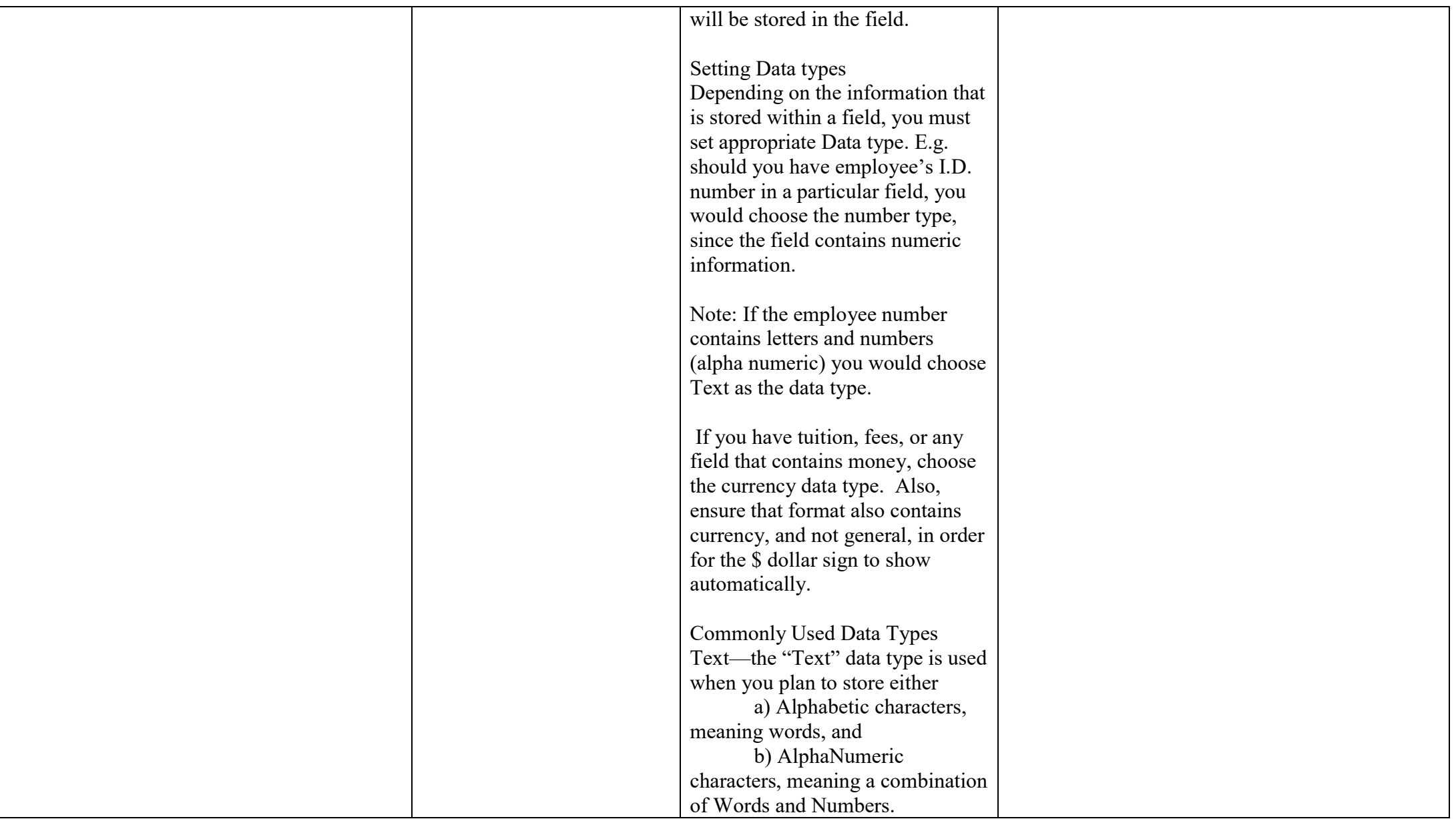

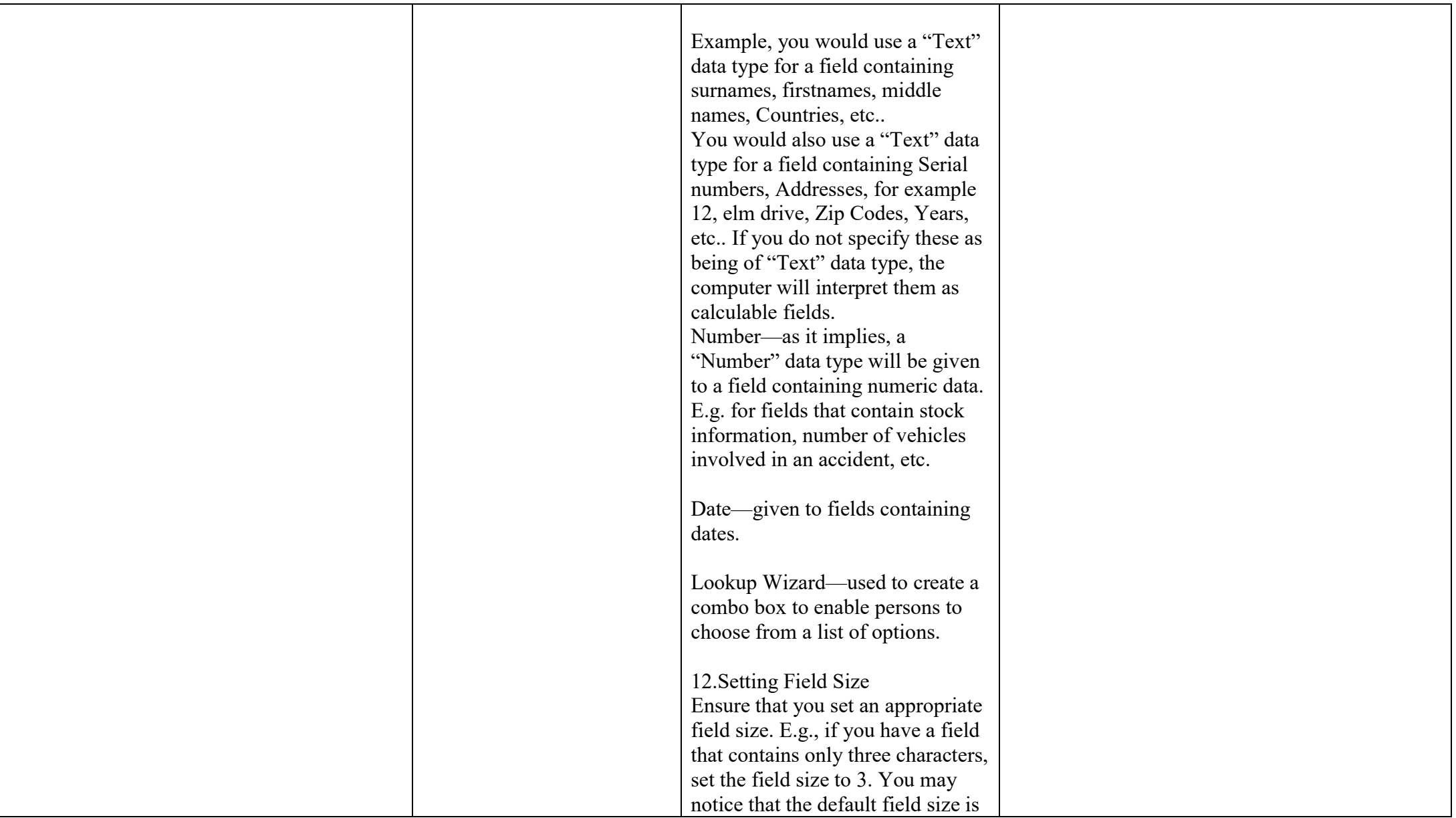

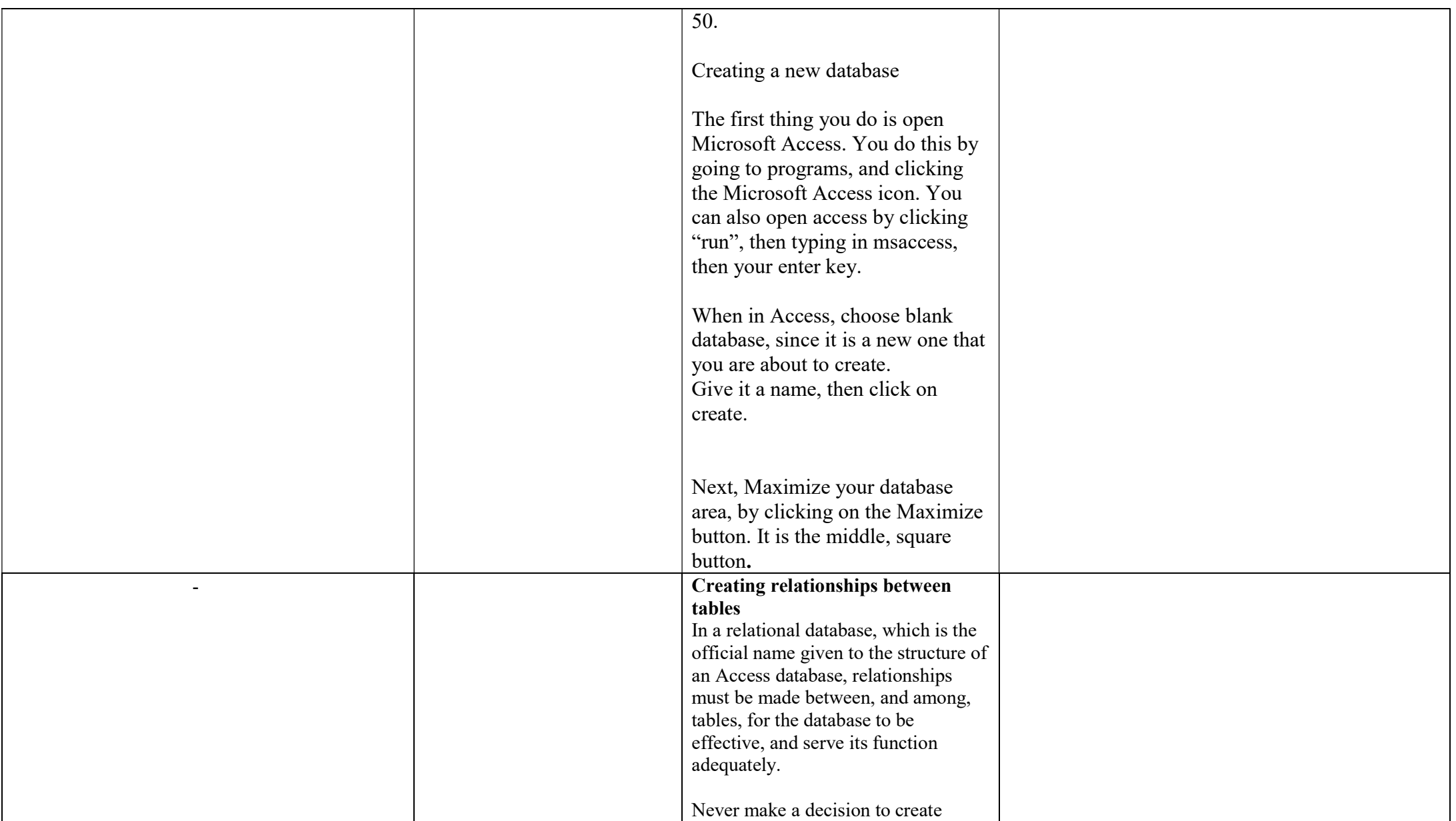

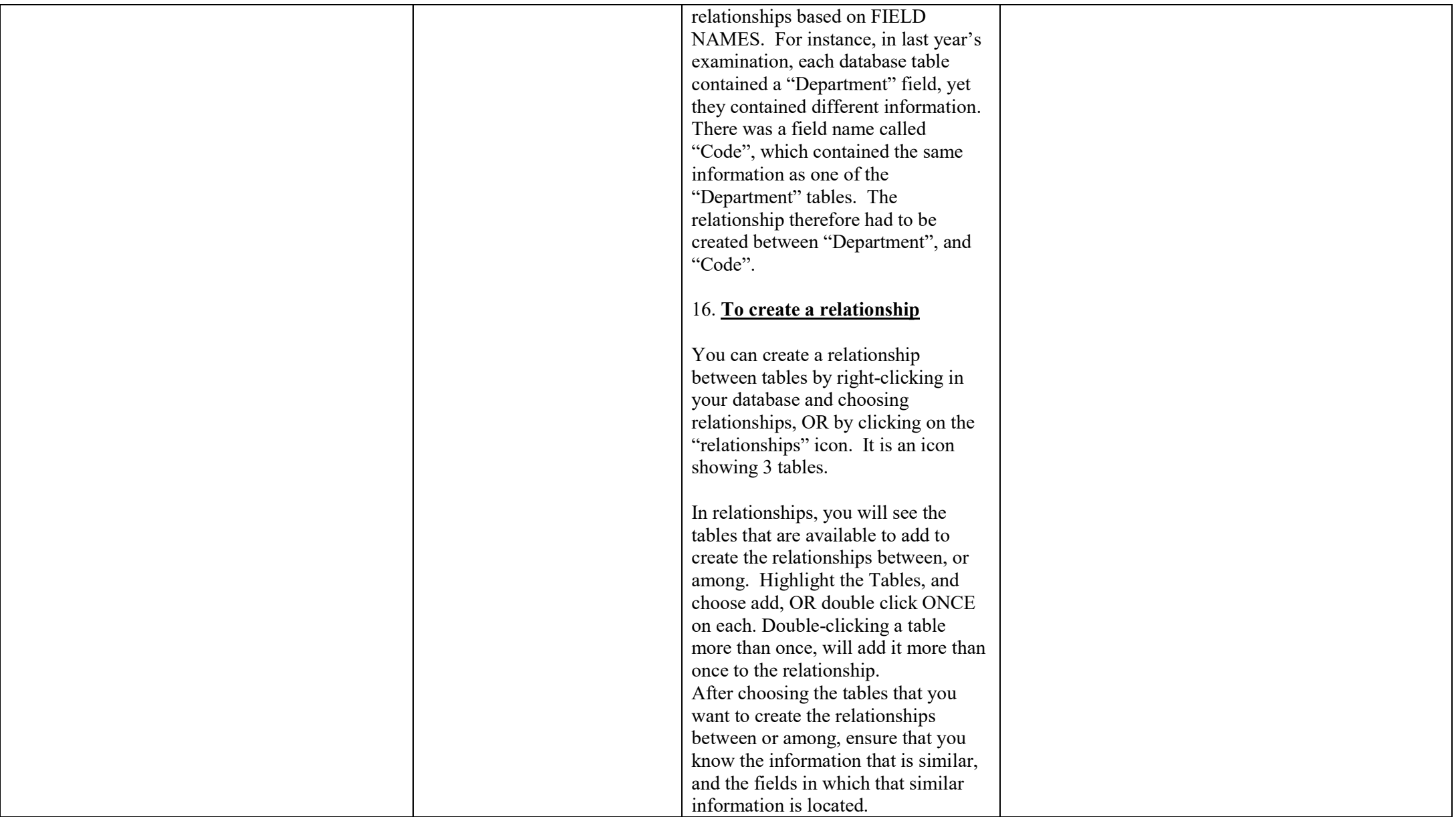

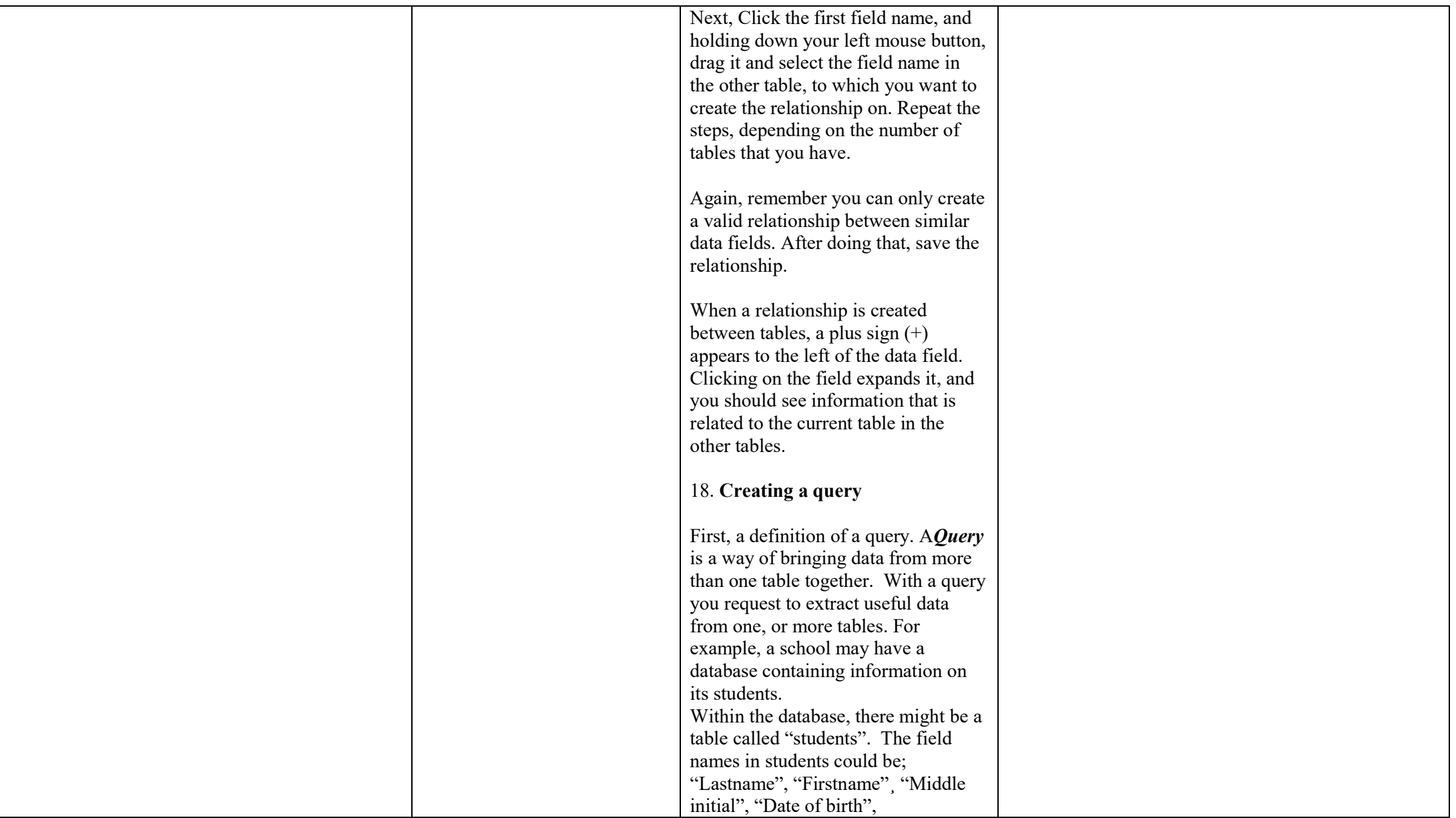

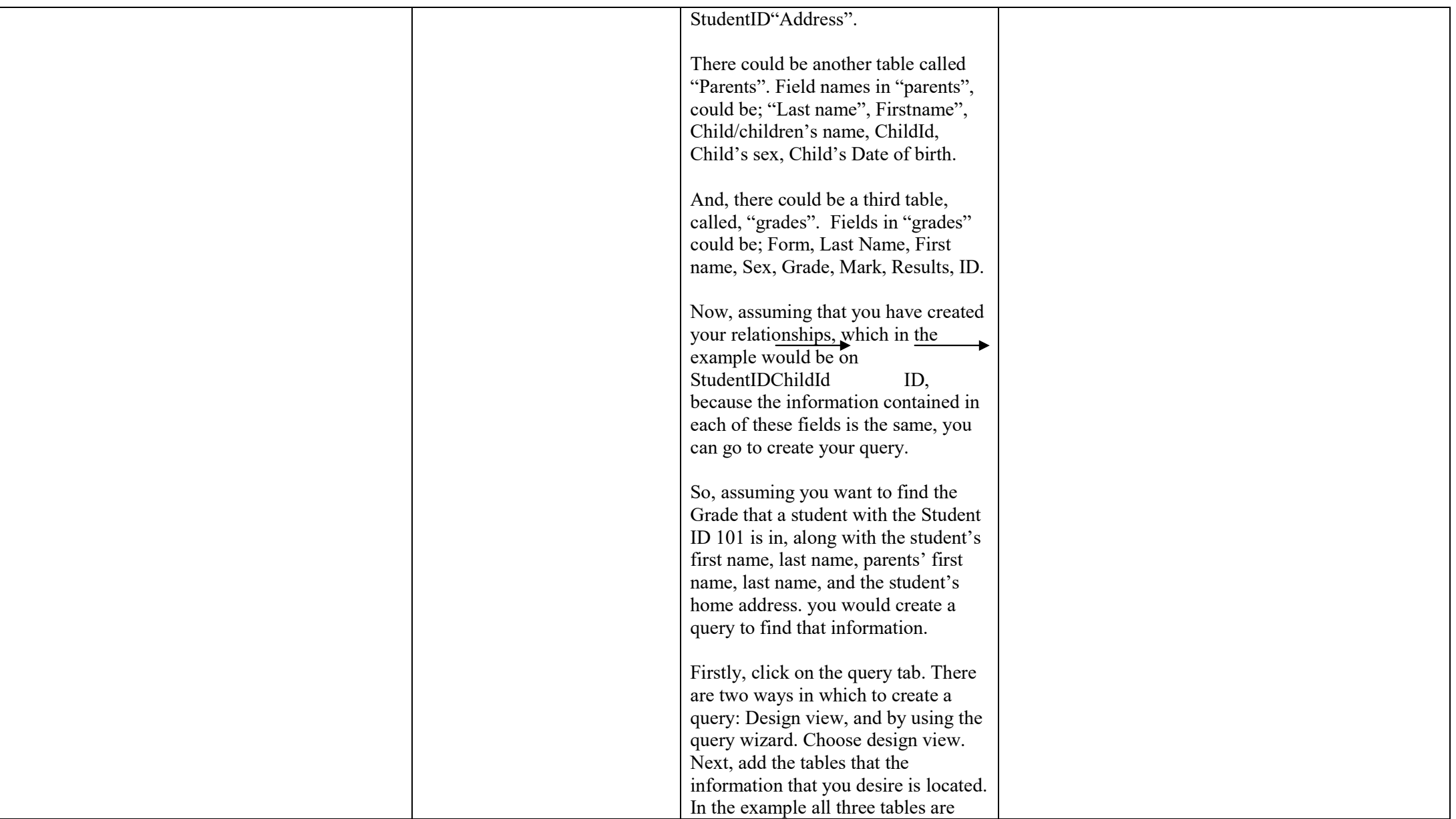

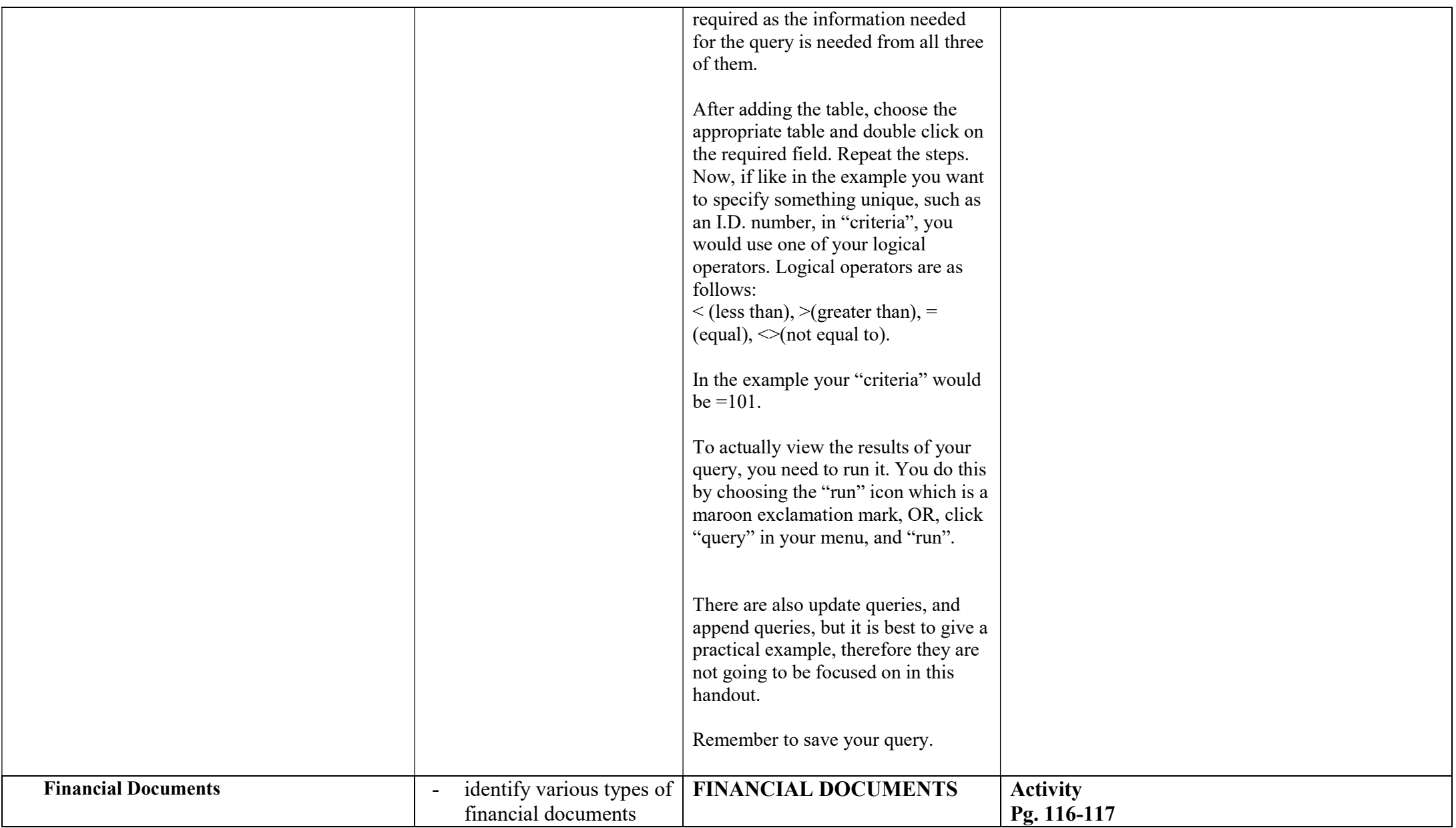

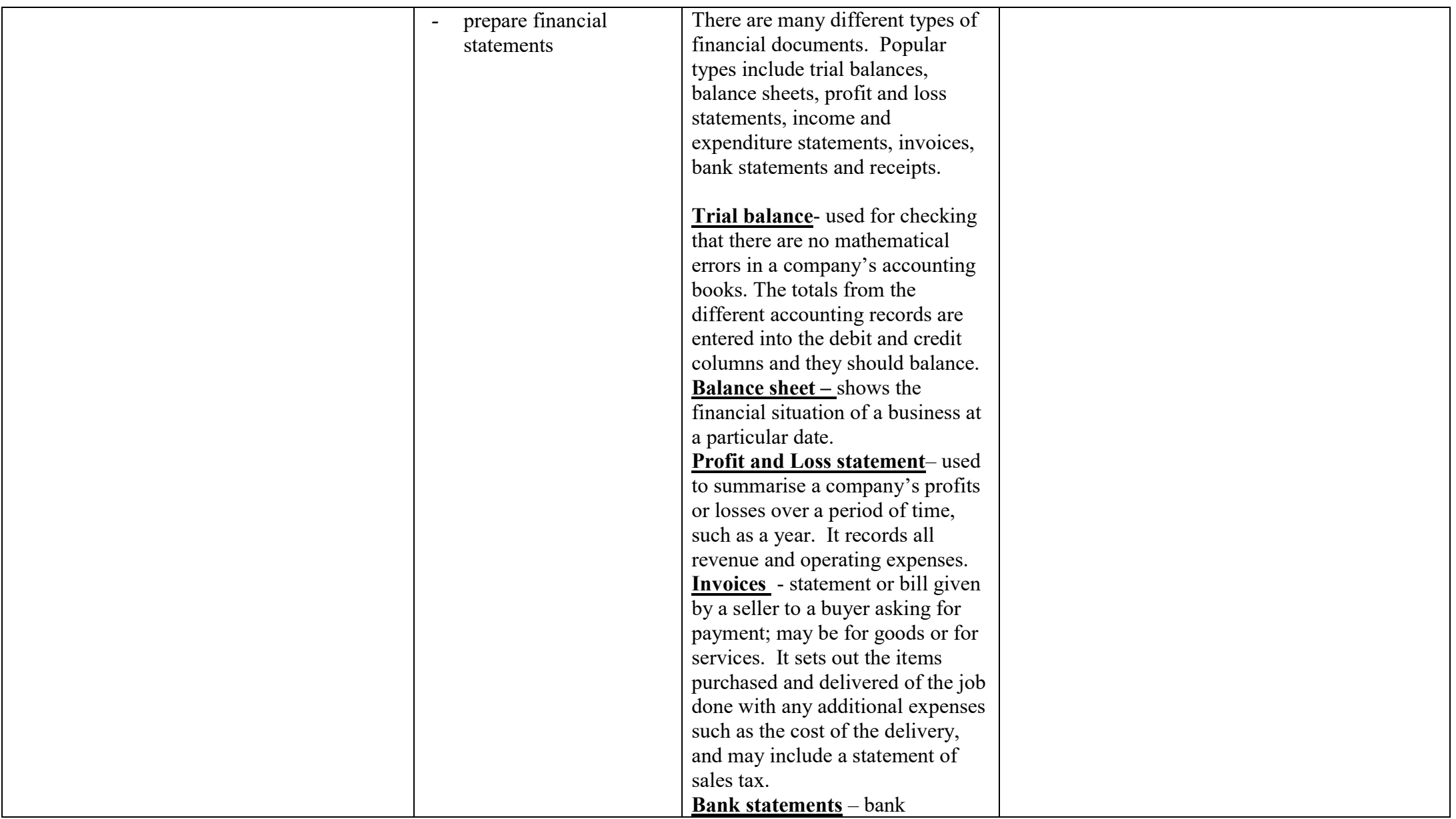

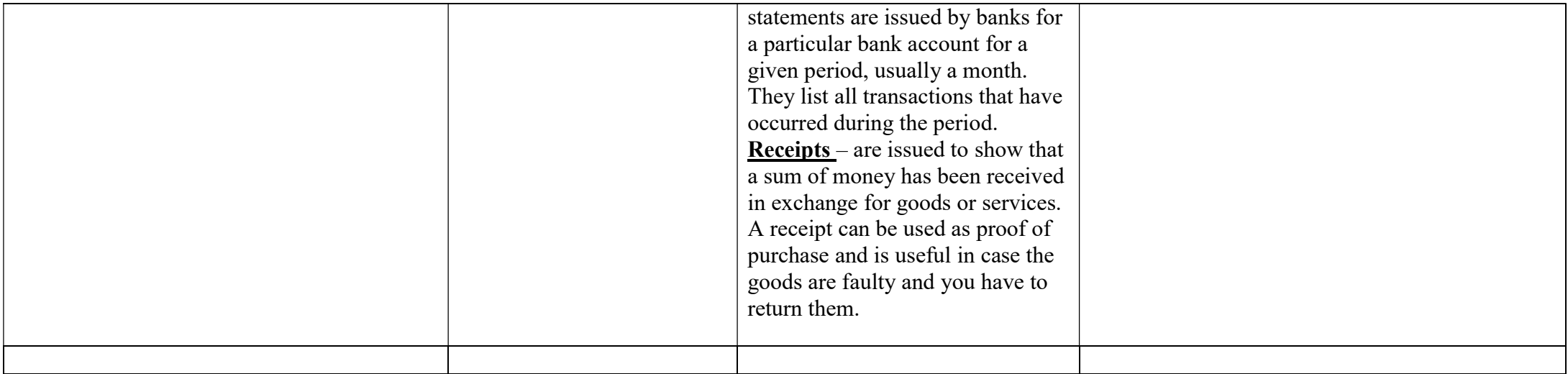

Term Three

Completion of SBA

Review of Past Papers